# Additional Discounts

Last Modified on 10/26/2021 1:17 pm EDT

You may offer discounts that are in addition to any discounts you offer to families with **multiple children** taking classes or for students who take **multiple classes**.

When you post tuition fees using Post Tuition Fees (*Transactions* menu), you can define this extra discount using the **Additional Discount** settings. The discount can be either a dollar amount or a percentage.

- IftheAdditional Discount is a dollar amount, it will be applied after all other discounts have been calculated and deducted from the base tuition amount (the tuition fee before discounting and prorating).
- IftheAdditional Discount is a percentage and you prorate tuition, you will be given an option as to how to apply the percentage.

The *Discount Label* entered will be included in the Notes of the transaction when tuition fees are posted.

## How the Additional Discount is Calculated

#### Example:

- Astudent is taking two classes, each with a base tuition fee of \$50, for total base tuition of \$100.
- The classes have a Discount Rule that gives a multi-class discount of \$5 off the second class.
- An Additional Discount is being offered for Summer classes.
- There is a closed date in the billing cycle (for **prorating**) that falls on the day of the two classes.
- The student's tuition (before the Additional Discount or prorating) is \$95 (\$50 + \$50 \$5).

## Additional Discount- \$ (Dollars)

For this example the Additional Discount is \$10.

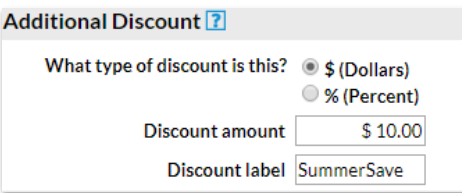

**The finaltuition for the above example is \$85** (\$95 - \$10)**.**

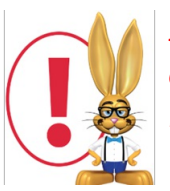

*Jackrabbit appliesthe AdditionalDiscount after all other discounts have been calculated and deducted from the base tuition amount. AdditionalDiscounts are also applied to any Family Fixed Fees.*

Additional Discount is % (Percent) and you DON'T use Prorating

For this example the Additional Discount is 10%.

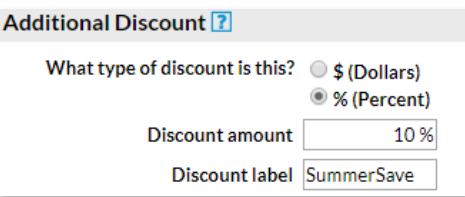

Jackrabbit applies the Additional Discount after all other discounts have been calculated and deducted from the base tuition amount.

**The final tuition for the above example is**  $$85.50 ($95-($95×10%)).$ 

### Additional Discount is % (Percent) and you DO use Prorating

For this example the Additional Discount is 10%.

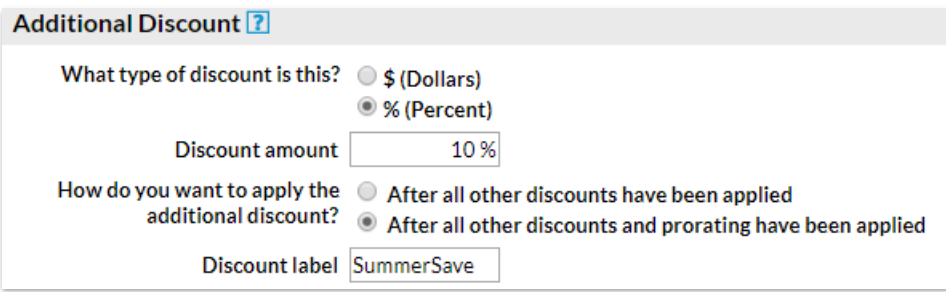

You can choose to apply the Additional Discount:

*After all other discounts have been applied*. Jackrabbit will calculate the% discount after all other discounts have been calculated and deducted from the base tuition amount but before prorating has been calculated.

**The finaltuition for the above example is \$60.50** (\$95 -(\$95 - 10%) = 85.50 less \$25 prorating)**.**

*After all other discounts and prorating have been applied.* Jackrabbit will calculate the% discount after all other discounts and any applicable prorating have been applied. **The final tuition for the above example is \$63** (\$95 less \$25 prorating = \$70 - (\$70 x 10%)).